# ŘEŠENÉ PŘÍKLADY

6.1.  $\mathsf{r}$ Určete amplitudu, opakovací periodu, opakovací kmitočet a počáteční fázi diskrétních harmonických signálů.

a) 
$$
s_1(k) = \cos\left(k \cdot \frac{p}{6}\right)
$$
, b)  $s_2(k) = \sin\left(k \cdot \frac{2p}{7} - 0.2p\right)$ ,  $T_v = 1$  ms

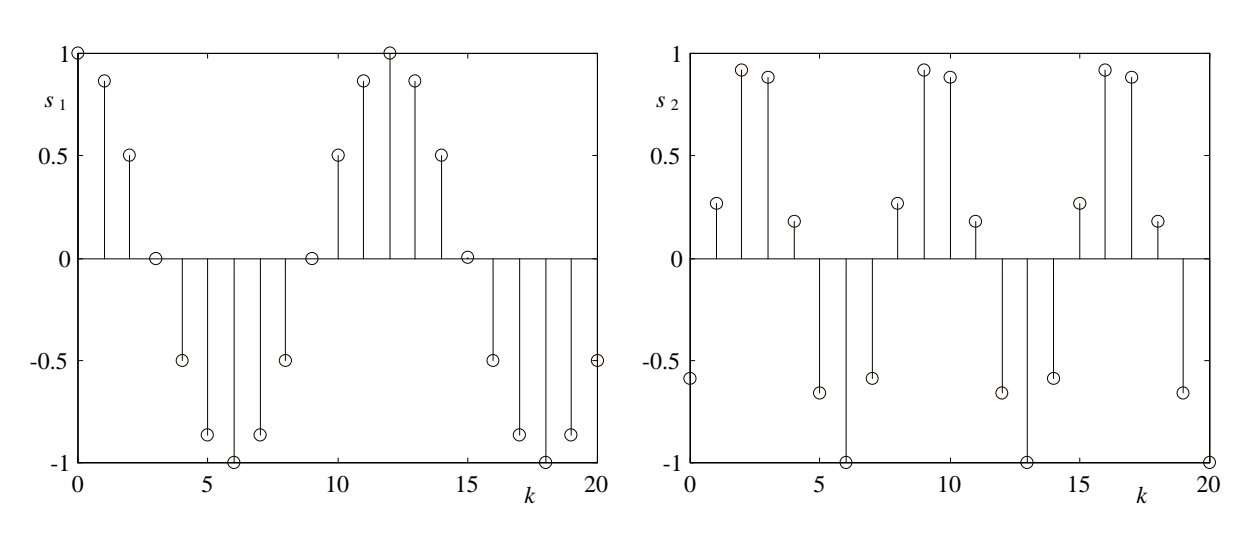

Obr.6.3. Příklady diskrétních harmonických signálů.

#### $\bigcirc$   $\check{R}$ *ešení*:

a) 
$$
C = 1
$$
,  $N = 12$ ,  $\overline{F}_1 = \frac{1}{N} = 0.08\overline{3}$ ,  $\overline{W}_1 = 2p\overline{F}_1$  & 0.524 rad,  $j = 0$  rad,  
\n $T_1 = NT_V = 12$  ms,  $F_1 = \frac{1}{T_1} = 83, \overline{3}$  Hz,  $W_1 = 2pF_1$  & 523,6 rad/s.  
\nb)  $C = 1$ ,  $N = 7$ ,  $\overline{F}_1 = \frac{1}{N}$  & 0.143,  $\overline{W}_1 = 2p\overline{F}_1$  & 0.898 rad,  $j = -0.7p$  rad = -126°  
\n $T_1 = NT_V = 7$  ms,  $F_1 = \frac{1}{T_1}$  & 142,9 Hz,  $W_1 = 2pF_1$  & 897,6 rad/s.

 $\mathsf{r}$  $6.2.$ Zjistěte množinu všech možných opakovacích kmitočtů a počátečních fází signálů z př.6.1.

#### $\bigcirc$   $\check{R}$ ešení:

Viz vztah (6.22): hledáme taková celá m taková, aby vyšly nezáporné kmitočty  $m \pm \frac{1}{N}$ ... normované kmitočty, nebo  $f_v\left(m \pm \frac{1}{N}\right)$ ... kmitočty v Hz. Pak znaménku + odpovídá fáze + j a znaménku - fáze - j ve vztahu (6.21). a) normované kmitočty  $m-1/12$ : 11/12, 23/12, 35/12, 47/12, ..., počáteční fáze 0

normované kmitočty  $m+1/12$ : 1/12, 13/12, 25/12, 37/12, 49/12, ..., počáteční fáze 0

- b) normované kmitočty  $m-1/7$ : 6/7, 13/7, 20/7, 27/7, ..., počáteční fáze 126° normované kmitočty  $m+1/7$ :
	- 1/7, 8/7, 15/7, 22/7, 29/7, ..., počáteční fáze -126°
- **r 6.3.** Zjistěte, zda alternující posloupnost

$$
s(k) = (-1)^k
$$

mů že být speciálním případem diskrétního harmonického signálu.

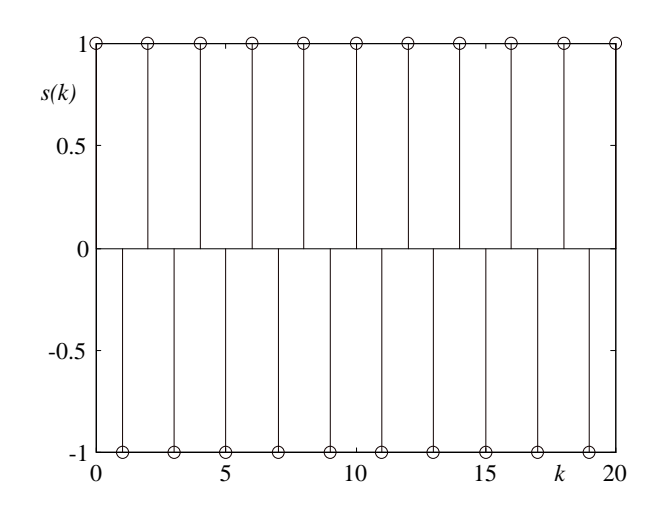

**Obr.6.4.** Signál  $s(k) = (-1)^k$ .

### **þ** *Ř ešení***:**

Jde o signál, vzniklý vzorkováním kosinového signálu střídavě v jeho maximech a minimech. Vzorkovací perioda je tedy polovinou periody harmonického signálu a tudíž N=2,  $\overline{F}_1 = 0.5$ :

$$
s(k) = \cos(2p\overline{F}_1k) = \cos(pk) = (-1)^k.
$$

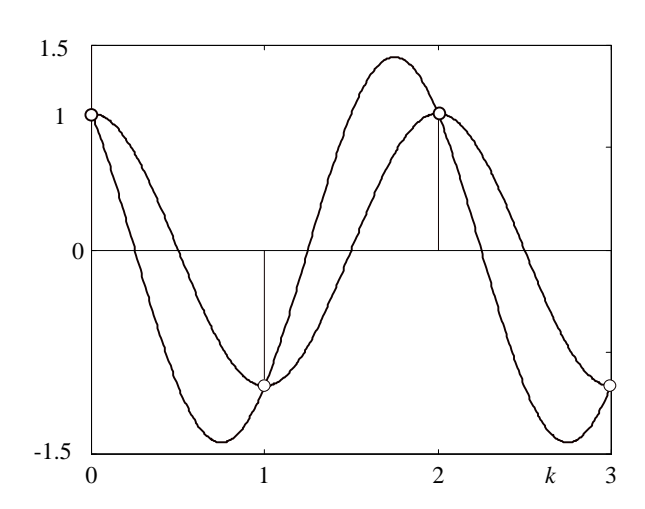

**Obr.6.5.** Problém rekonstrukce původního signálu souvislého času z jeho vzorků  $s(k) = (-1)^k$ .

PDF byl vytvořen zkušební verzí FinePrint pdfFactory <http://www.fineprint.cz>

Jedná se o tzv. degenerovanou harmonickou, kteráse objevuje ve Fourierové řadě periodického signálu pro *N* sudé (viz vzorec (6.27)). Tato harmonická již nevyhovuje podmínce vzorkovacího teorému. Není jednoznačné, jaký může být "nízkofrekvenční" signál, jehož vzorkováním vznikl náš diskrétní signál - viz obr.6.5. Dá se říci, že v tomto případě je nejednoznačný nejen kmitočet, ale i amplituda. Původní signál pak nemůže být jednoznačně rekonstruován.

**r 6.4.** Určete střední hodnotu, střední hodnotu kladné a záporné "půlvlny" signálů z př.6.1.

## **þ** *Ř ešení***:**

Výpočet z vzorků, uvedených v tabulkách.

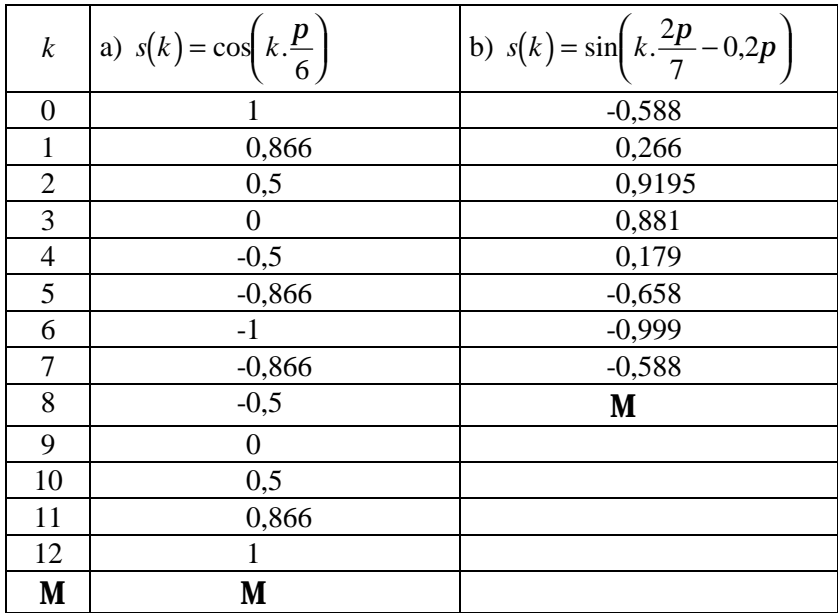

Střední hodnota:

a) 
$$
S_0 = \frac{\sum_{k=0}^{11} s(k)}{12} = 0
$$
, b)  $S_0 = \frac{\sum_{k=0}^{6} s(k)}{7} = 0$ .

Střední hodnota kladné půlvlny:

a) 
$$
S_{+} = \frac{s(-3) + s(-2) + s(-1) + s(0) + s(1) + s(2)}{6} = \frac{s(9) + s(10) + s(11) + s(0) + s(1) + s(2)}{6}
$$
 &0,622,  
b)  $S_{+} = \frac{s(1) + s(2) + s(3) + s(4)}{4}$  &0,561.

Střední hodnota záporné půlvlny:

a) ( ) ( ) ( ) ( ) ( ) ( ) *S s s s s s s* <sup>−</sup> = + + + + + = − 3 4 5 6 7 8 6 & 0,622 , b) ( ) ( ) ( ) *S s s s* <sup>−</sup> = + + = − 5 6 7 3 & 0,748. Výpoč et z vzorců (6.13) a (6.14): *S*<sup>0</sup> = 0, *S m m* <sup>+</sup> = *C* 1 2 cotg *p* , platíjen pro signál a): *S*<sup>+</sup> = = 1 6 12 cotg <sup>0</sup> <sup>622</sup> *<sup>p</sup>* & , .

PDF byl vytvořen zkušební verzí FinePrint pdfFactory <http://www.fineprint.cz>

#### **&** *Poznatky z příkladu***:**

- Obsahuje-li "půlperioda" harmonického signálu celistvý počet vzorkovacích period, pak střední hodnota kladné "půlvlny" je až na znaménko rovna střední hodnotě záporné "půlvlny".
- Je-li perioda harmonického signálu vyjádřena lichým počtem vzorků, pak je v kladné a záporné "půlperiodě" různý počet vzorků a střední hodnoty se liší nejen znaménkem, ale i absolutní *hodnotou.*
- **r 6.6.** Vypočtěte efektivní hodnotu signálů z př.6.4 z definičního vztahu (6.10) a pak z vzorce (6.15).

**þ** *Ř ešení***:**

a) 
$$
S_{ef} = \sqrt{\frac{\sum_{k=0}^{11} s_k^2}{12}}
$$
 **£**0,707, b)  $S_{ef} = \sqrt{\frac{\sum_{k=0}^{6} s_k^2}{7}}$  **£**0,707.

Výpočet z vzorce (6.15): pro oba signály vyjde

$$
S_{ef} = \frac{1}{\sqrt{2}} \, \mathbf{\&} \, 0.707 \, .
$$

**r 6.7.** Určete kosinovou a sinovou složku signálů z př.6.1 (viz vzorec 6.17).

#### **þ** *Ř ešení***:**

a) Signál je roven své kosinové složce.

b) 
$$
s(k) = \sin\left(k \cdot \frac{2p}{7} - \frac{p}{5}\right) = \cos\left(k \cdot \frac{2p}{7} - 0.7p\right) =
$$
  
=  $\cos(0.7p)\cos\left(k \cdot \frac{2p}{7}\right) + \sin(0.7p)\sin\left(k \cdot \frac{2p}{7}\right)$  & -0.588  $\cos\left(k \cdot \frac{2p}{7}\right) + 0.809 \sin\left(k \cdot \frac{2p}{7}\right)$ .

**r 6.8.** Rozložte signály z př.6.1 na dva proti sobě rotující vektory (viz vzorec 6.19).

.

#### **þ** *Ř ešení***:**

a) 
$$
s(k) = 0.5e^{j0}e^{jk\frac{p}{6}} + 0.5e^{-j0}e^{-jk\frac{p}{6}}
$$
.  
b)  $s(k) = 0.5e^{-j0.2p}e^{jk2\frac{p}{7}} + 0.5e^{j0.2p}e^{-jk2\frac{p}{7}}$ 

**r 6.9.** Vypočtěte komplexní koeficienty Fourierovy řady diskrétních periodických signálů  $s_1$  a *s*2 z př.6.1 (viz vzorec 6.25) a amplitudy a poč áteč ní fáze jejich diskrétních harmonických složek (vzorce 6.26 a 6.27).

#### **þ** *Ř ešení***:**

Výpočet můžeme provést ručně nebo pomocí některého z programů, například MATLABu.

```
Ukázka řešení MATLABem:
a)k=0:11;% zadání hodnot nezávisle proměnné diskrétního signálu
s = cos(k<sup>*</sup>pi/6);
                                % výpočet vzorků signálu s
x = f(t(s))% výpočet 12-ti bodové DFT signálu s
x =Columns 1 through 4
                6.0000 - 0.0000i 0.0000 + 0.0000i 0.0000 - 0.0000i0.0000
 Columns 5 through 8
 0.0000 - 0.0000i 0.0000 - 0.0000i 0.0000 + 0.0000i 0.0000 - 0.0000iColumns 9 through 12
 0.0000 + 0.0000i 0.0000 - 0.0000i 0.0000 - 0.0000i 6.0000 + 0.0000isubplot(2,1,1); stem(k,abs(x))% vykreslení modulů koeficientů DFT ve formě úseček;
                                   k vykreslení dojde v horním ze dvou obrázků
subplot(2,1,2); stem(k,phase(x))% vykreslení argumentů koeficientů DFT ve formě úseček;
                                   k vykreslení dojde v spodním ze dvou obrázků
```
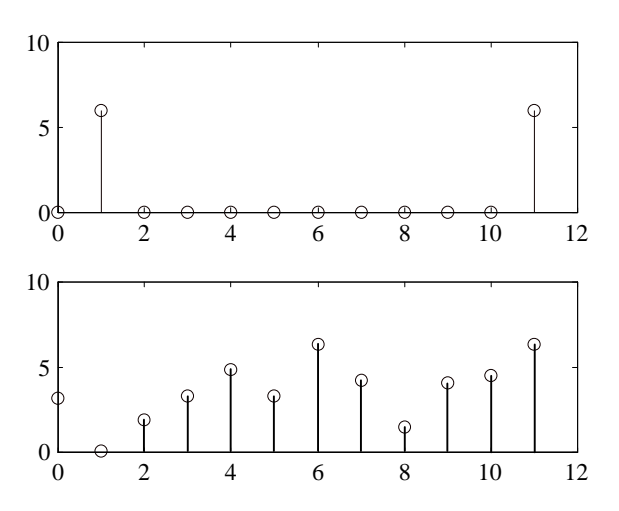

**Obr.6.6.** Výstup MATLABu: Fourierovy koeficienty (nahoře modul, dole fáze v radiánech).

Z výsledků plyne, že nenulové jsou pouze Fourierovy koeficienty

$$
\mathbf{X}(1) = \mathbf{X}(11) = 6
$$

(číslování polí v MATLABu je od jedničky do 12, kdežto naše číslování je od nuly do 11). Argumenty obou koeficientů jsou nulové, resp. 2p radiánů. Argumenty nulových koeficientů jsou náhodná čísla vzniklá vlivem zaokrouhlovacích chyb při výpočtu z prakticky nulových reálných i imaginárních složek koeficientů.

Z rovnice (6.27) pak vyplývá, že stejnosměrná složka signálu je 0 a amplituda 1.harmonické je

$$
\frac{2}{N} \left| \mathbf{X}(1) \right| = 1,
$$

což je v pořádku, protože analyzovaný signál je harmonický o amplitudě 1.

```
\ddot{\cdot}b)k=0:6;s=sin(k*2*pi/7-pi/5);
         x = f(t(s))x =Columns 1 through 4
               \overline{0}-2.0572 - 2.8316i 0.0000 - 0.0000i 0.0000 + 0.0000i
          Columns 5 through 7
           0.0000 + 0.0000i 0.0000 + 0.0000i -2.0572 + 2.8316i
Nenulové jsou pouze koeficienty \mathcal{K}(1) a \mathcal{K}(6) = \mathcal{K}^{(6)}(1). Zjistíme jejich moduly a argumenty:
```

```
abs(x)ans =3.5000  0.0000  0.0000  0.0000  0.0000  3.5000
     \mathbf 0phase(x)ans =0 -2.1991 -0.0078 0.7309 1.1014 1.4834 2.1991
subplot(2,1,1); stem(k,abs(x))subplot(2,1,2); stem(k,phase(x))
```
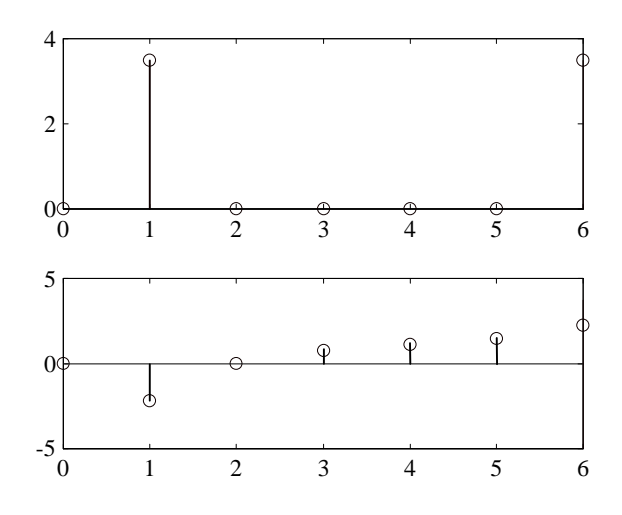

**Obr.6.7.** Fourierovy koeficienty (modul + fáze).

Z rovnic (6.26) a (6.27) plyne, že modul 3,5 je třeba násobit číslem  $2/N=2/7$ , abychom získali amplitudu 1. harmonické. Je tedy  $2/7$ . 3,5 = 1.

Počáteční fáze 1. harmonické je rovna argumentu koeficientu  $\mathbb{X}(1)$ , tj. -2,1991 rad nebo -126°. Argumenty ostatních koeficientů jsou opět náhodná čísla vzniklá vlivem zaokrouhlovacích chyb.

 $\mathsf{r}$ **6.10.** Měřením byly zjištěny následující vzorky periodického diskrétního signálu (v tabulce jsou uvedeny vzorky z 1 periody):

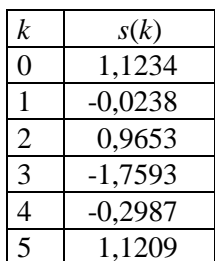

Pomocí algoritmu DFT (FFT) zjistěte, z jakých harmonických složek se signál skládá.

# $\mathbf b$   $\check{R}$ ešení:

Opakovací perioda  $N = 6$ .

 $\ddot{\cdot}$ Výpočet koeficientů Fourierovy řady (výpis programu z MATLABu):

```
k=0:5;
s=[1.1234 -0.0238 0.9653 -1.7593 -0.2987 1.1209];
x = f(t(s))x =% výstup koeficientů FFT
 Columns 1 through 4
  1.1278
                3.0979 - 0.1033i -1.5178 + 2.0860i 2.4522 - 0.0000i
 Columns 5 through 6
 -1.5177 - 2.0860i 3.0980 + 0.1033i
                                                                 % amplitudy \frac{2}{N}|\mathbf{X}(k)|abs(x)/3ans =0.3759  1.0332  0.8599  0.8174  0.8599  1.0332
                                                                 % fáze arg(\mathcal{K}(k)) [rad]
phase(x)
ans =0 -0.0333  2.1998  0.0000  -2.1998  0.0333
m = abs(x); p = phase(x);subplot(221);stem(k,m)
subplot(223);stem(k,p)
modul=m/3;modul(5:6)=zeros(2,1);modul(1)=m(1)/6; modul(4)=m(4)/6;
faze=p; faze(5:6)=zeros(2,1);subplot(222);stem(k,modul)
subplot(224);stem(k,faze)
```
Zápis diskrétního signálu z harmonických složek - viz vzorec (6.27):

$$
s(k) = 0,188 + 1,0332 \cos\left(k\frac{p}{3} - 0,0333\right) + 0,8599 \cos\left(k\frac{2p}{3} + 2,1998\right) + 0,4087 \left(-1\right)^k.
$$

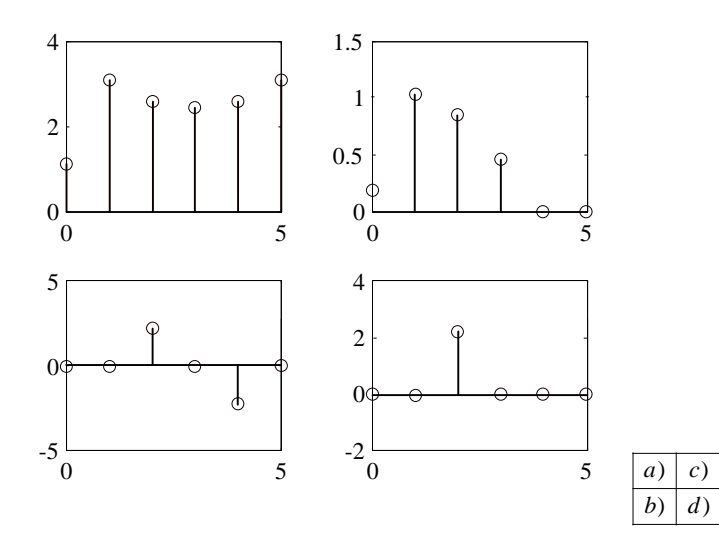

Obr.6.8. Výstup z MATLABu: a), b): moduly a argumenty koeficientů DFT; c), d): redukované amplitudové a fázové spektrum.

6.11. Určete koeficienty Fourierovy řady periodického obdélníkového signálu na obr.6.9.  $\mathsf{r}$ Z koeficientů vypočtěte amplitudy a počáteční fáze harmonických složek.

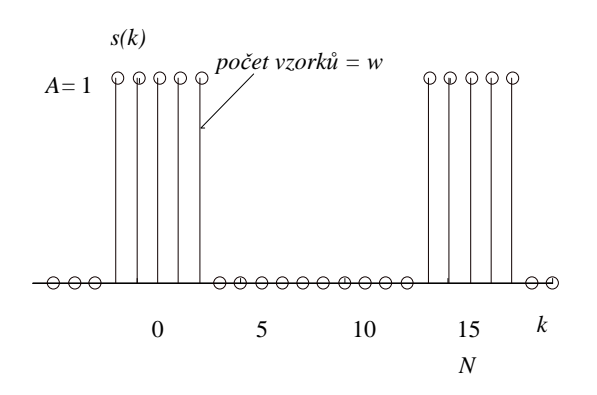

Obr.6.9. Diskrétní obdélníkový signál.

 $\mathbf{b}$   $\check{R}$ *ešeni*:

$$
\mathbf{X}(n) = \sum_{k \in \mathbb{N}} s(k) e^{-jkn\frac{2p}{N}} = \sum_{k=-\frac{w-1}{2}}^{\frac{w-1}{2}} Ae^{-jkn\frac{2p}{N}} = Ae^{-j\left(-\frac{w-1}{2}\right)n\frac{2p}{N}} \frac{1 - e^{-jwn\frac{2p}{N}}}{1 - e^{-jn\frac{2p}{N}}}
$$

$$
= Ae^{-j\left(-\frac{w-1}{2}\right)n\frac{2p}{N}} \frac{e^{-jwn\frac{p}{N}}}{e^{-jn\frac{p}{N}}} e^{-jwn\frac{p}{N}} - e^{-jwn\frac{p}{N}} = A \frac{\sin(pw\frac{n}{N})}{\sin(p\frac{n}{N})}, n \neq 0.
$$

Při úpravě byl použit vzorec pro součet konečné geometrické řady

$$
\sum_{k=0}^{N-1} a_k q^k = a_0 \frac{1 - q^N}{1 - q}.
$$

Pro  $n = 0$  vychází

$$
\mathbf{X}(0) = \sum_{k \in \mathbb{N}} s(k) = A \mathbf{w}.
$$

Proto můžeme výsledek zapsat v jediném tvaru

$$
\mathbf{X}(n) = Aw \frac{\text{sinc}\left(pw \frac{n}{N}\right)}{\text{sinc}\left(p \frac{n}{N}\right)}.
$$
\n(6.52)

Dosadíme konkrétní hodnoty:

$$
\mathbf{X}(n) = 5 \frac{\text{sinc}\left(p \frac{n}{3}\right)}{\text{sinc}\left(p \frac{n}{15}\right)}
$$

a vypočteme a zapíšeme do tabulky spolu s amplitudami harmonických složek určenými z rovnice  $(6.26)$ :

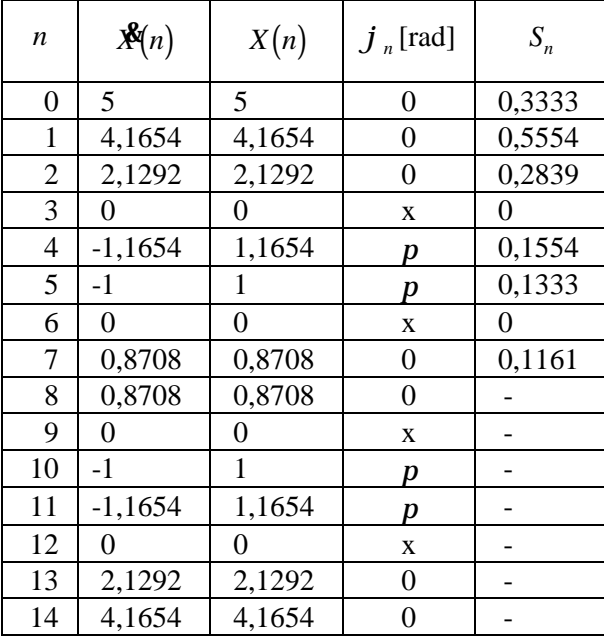

Redukovaný tvar Fourierovy řady:

 $s(k)$   $\triangleq$  0,3333 + 0,5554 cos(k.2p / 15) + 0,2839 cos(k.4p / 15) + 0,1554 cos(k.8p / 15 + p) + +0,1333cos(k.10p/15+p)+0,1161cos(k.14p/15).

 $\ddot{\cdot}$ Ukázka řešení pomocí MATLABu:

 $s=[1 1 1 0 0 0 0 0 0 0 0 0 0 1 1];$ 

```
% zápis jedné periody signálu; první vzorek je nyní
    nutno zvolit s indexem 0 (při ručním odvození jsme
    jako první zvolili vzorek č. - 2), protože MATLAB
    vyhodnotí tento vzorek jako počátek signálu.
```
 $x = fft(s, 15)$ 

```
x =
```
Columns 1 through 4

5.0000 4.1654 - 0.0000i 2.1292 - 0.0000i 0.0000 - 0.0000i

PDF byl vytvořen zkušební verzí FinePrint pdfFactory http://www.fineprint.cz

 Columns 5 through 8 -1.1654 + 0.0000i -1.0000 - 0.0000i 0.0000 + 0.0000i 0.8708 - 0.0000i Columns 9 through 12  $0.8708 + 0.0000i$   $0.0000 + 0.0000i$  -1.0000 + 0.0000i -1.1654 + 0.0000i Columns 13 through 15 0.0000 + 0.0000i 2.1292 + 0.0000i 4.1654 + 0.0000i

Následují příkazy pro výpočet redukovaného spektra a kreslení obr. 6.10, které jsou obdobné jako v příkladu 6.10.

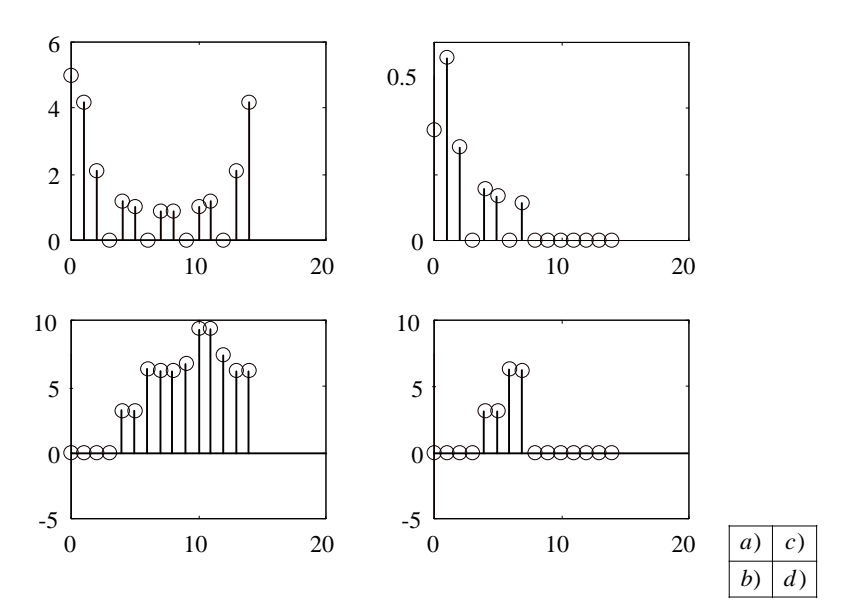

**Obr.6.10.** Výstup z MATLABu: a), b): moduly a argumenty koeficientů DFT; c), d): redukované amplitudové a fázové spektrum.

#### **&** *Poznatek z příkladu***:**

Vzorec pro výpočet Fourierových koeficientů periodického obdélníkového signálu má v případě diskrétního signálu jiný tvar než u signálu souvislého v čase. Vzorec (6.52) není univerzální, platí *jen pro lichý počet vzorků v šíř ce impulsu* w*.*

**r 6.12.** Uvažujme dva signály *s*<sup>1</sup> a *s*2 se stejnou opakovací periodou *N* = 5. V rámci jedné periody platí:

 $s_1 = [12 - 103], s_2 = [-13211].$ 

Vypoč těte vzájemnou energii a vzájemný výkon obou signálů v rámci jedné opakovací periody.

#### **þ** *Ř ešení***:**

Použijeme vzorce (6.11) a (6.12)

$$
W_{12} = W_{21} = 1.(-1) + 2.3 + (-1).2 + 0.1 + 3.1 = 6 \text{ J},
$$
  
\n
$$
P_{12} = P_{21} = \frac{W_{12}}{N} = \frac{6}{5} = 1.2 \text{ W}.
$$

Signály nejsou ortogonální, jejich vzájemná energie není nulová. K ortogonalitě by například došlo v případě

$$
s_1 = [12 - 103], \, s_2 = [-1321 - 1].
$$

**6.13.** Ověřte platnost Parsevalova teorému na signálu  $s_1$  z př.6.12.  $\mathsf{r}$ 

### $\mathbf b$   $\check{R}$ *ešení*:

Energii signálu  $s_1$  za 1 periodu určíme snadno z jeho vzorků (vzorec 6.36):  $W = 1^2 + 2^2 + (-1)^2 + 3^2 = 15$  J.

Stejný výsledek musíme dostat z Fourierových koeficientů signálu (viz vzorec 6.36).

 $\ddot{\cdot}$ Ukázka řešení v MATLABu:

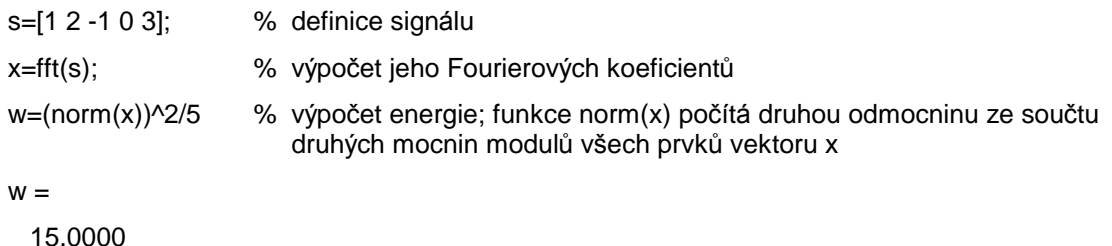

**r** 6.14. Určete cyklickou konvoluci  $s_3$  periodických signálů  $s_1$  a  $s_2$  z př.6.12  $s_1 = [12 - 103], s_2 = [-13211].$ 

## $\mathbf b$   $\check{R}$ *ešení*:

(definice cyklické konvoluce viz vzorec 6.35)

$$
s_3(k) = s_1(k) \otimes s_2(k) = \sum_{i \in N} s_1(i) s_2(k - i)
$$

Výpočty uspořádáme do tabulek pro  $k = 0, 1, 2, 3$  a 4. Z principu výpočtu vyplyne, že cyklická konvoluce je periodická se stejnou periodou jako je perioda signálů  $s_1$  a  $s_2$ .

 $k=0$ :

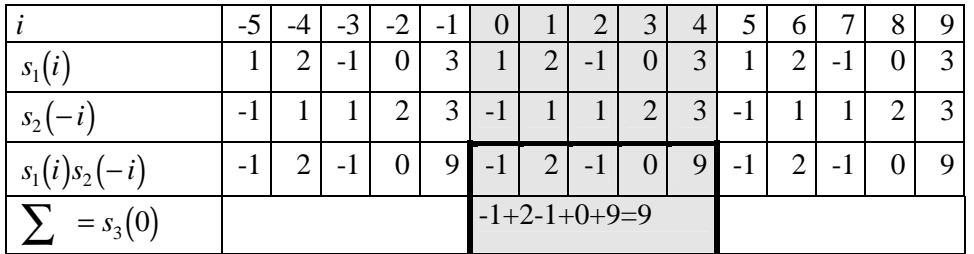

 $k=1$ :

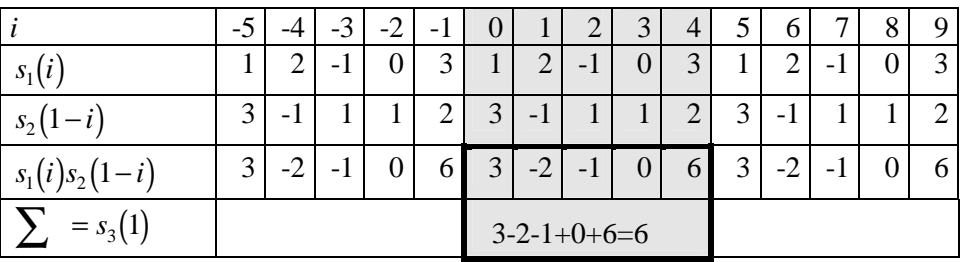

 $k=2$ :

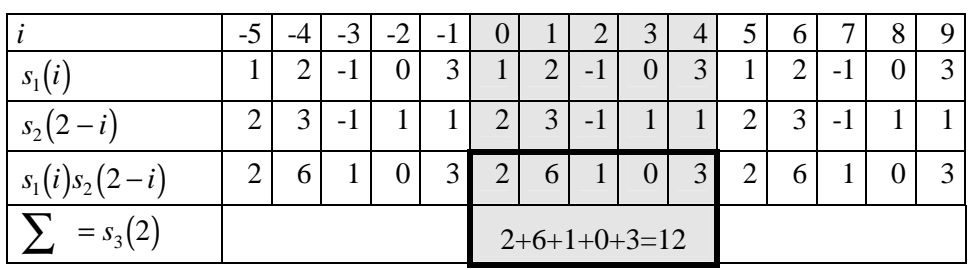

 $k = 3$ :

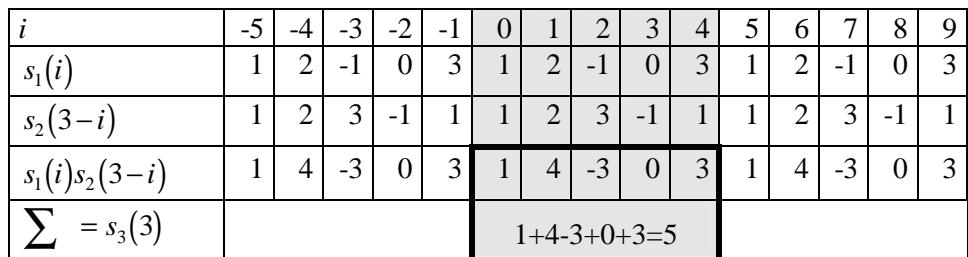

 $k=4$ :

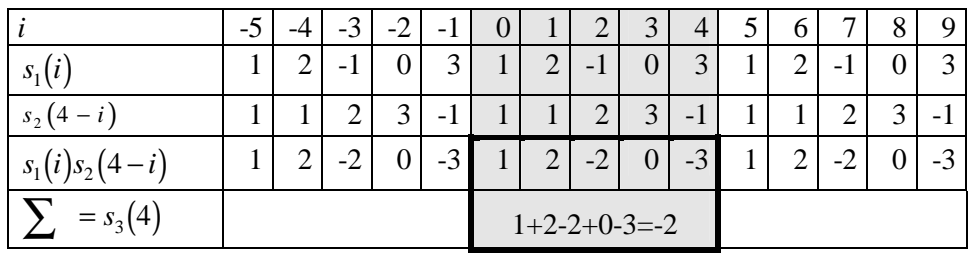

Závěr:

Cyklická konvoluce signálů  $s_1$  a  $s_2$  je periodická s periodou  $N = 5$ . Jedna perioda je dána vzorky  $s_3 = [96125 - 2].$ 

r 6.15. Ověřte na signálech z př.6.14 platnost poučky (6.35), která říká, že Fourierovy koeficienty cyklické konvoluce dvou signálů jsou rovny součinu Fourierových koeficientů těchto signálů.

## $\mathbf b$   $\check{R}$ ešení:

 $\ddot{\cdot}$ Řešení pomocí MATLABu:

```
s1=[1 2 -1 0 3];s2=[-1 3 2 1 1];
s3=[9 6 12 5 -2];
x1 = fft(s1)x1 =Columns 1 through 4
 5.0000
                3.3541 + 1.5388i -3.3541 - 0.3633i -3.3541 + 0.3633i
 Column 5
```

```
3.3541 - 1.5388i
x2 = fft(s2)x2 =Columns 1 through 4
 6.0000
                -2.1910 - 2.4899i -3.3090 - 0.2245i -3.3090 + 0.2245i
 Column<sub>5</sub>
 -2 1910 + 2 4899i
x3 = fft(s3)x3 =Columns 1 through 4
 30.0000
                 -3.5172 -11.7229i 11.0172 + 1.9551i 11.0172 - 1.9551i
 Column<sub>5</sub>
 -3.5172 + 11.7229ix1.*x2ans =Columns 1 through 4
 30,0000
                 -3.5172 - 11.7229i 11.0172 + 1.9551i 11.0172 - 1.9551iColumn<sub>5</sub>
 -3.5172 + 11.7229i
```
**r** 6.16. Vypočtěte cyklickou konvoluci  $s_3$  signálů  $s_1$  a  $s_2$  z př.6.14.

 $s_1 = [12 - 103], s_2 = [-13211]$ pomocí přímé a inverzní Fourierovy transformace.

## $\mathsf{D}$   $\check{R}$ ešení:

Z (6.35) plyne, že cyklickou konvoluci dvou signálů  $s_1$  a  $s_2$  můžeme určit takto:

- 1. Vypočteme Fourierovy koeficienty signálů  $x_1$  a  $x_2$  pomocí DFT (vzorec 6.25).
- 2. Vynásobením koeficientů dostaneme Fourierovy koeficienty cyklické konvoluce (vzorec (6.35).
- 3. Z Fourierových koeficientů určíme signál konvoluci- inverzní DFT (vzorec 6.24).
	- $\ddot{\cdot}$ Řešení pomocí MATLABu:

```
s1=[1 2 -1 0 3];% definice signálu s1
s2=[-1 3 2 1 1];% definice signálu s2
x1 = fft(s1);% Fourierovy koeficienty signálu s1
x2 = fft(s2);% Fourierovy koeficienty signálu s2
x3=x1.*x2;% Fourierovy koeficienty cyklické konvoluce
s3 = real(ifft(x3))% cyklická konvoluce
s3 =9.0000 6.0000 12.0000 5.0000 -2.0000
```
 $\mathsf{r}$ **6.17.** Signály  $s_1$  a  $s_2$  jsou podrobeny cyklické konvoluci, vznikne signál  $s_3$ . Známe pouze signály  $s_1$  a  $s_3$  (zapsány jsou vzorky z 1 periody):  $s_1 = \begin{bmatrix} 0 & 1 & 2 & 3 & 4 \end{bmatrix}$ ,  $s_3 = \begin{bmatrix} 0 & 0.5 & 1.4 & 2.5 & 3.5 \end{bmatrix}$ . Určete signál  $s_2$ .

## $\mathbf b$   $\check{R}$ *ešení*:

Úkol nalezení původního signálu, jehož konvoluce se známým jiným signálem je rovněž známa, je v praxi řešen velmi často (tzv. dekonvoluce). S využitím poučky (6.35) můžeme použít tento postup:

- 1. Algoritmem DFT vypočteme Fourierovy koeficienty signálů  $s_1$  ( $\mathbb{X}_1$ ) a  $s_3$  ( $\mathbb{X}_3$ ).
- 2. Z (6.35) vypočteme Fourierovy koeficienty signálu s<sub>2</sub>:

$$
\mathbf{X}_2^{\mathbf{z}} = \mathbf{X}_3^{\mathbf{z}} / \mathbf{X}_1^{\mathbf{z}}.
$$

3. Algoritmem zpětné DFT vypočteme vzorky signálu s2.

Ukázka řešení MATLABem:

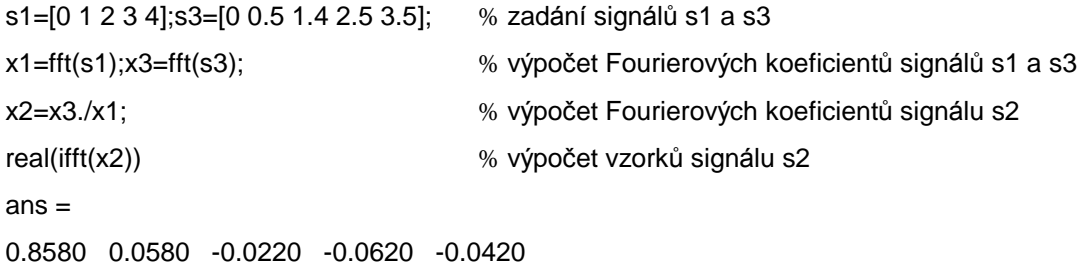

*Ü* Výsledek:

$$
s_2 = \begin{bmatrix} 0.858 & 0.058 & -0.022 & -0.062 & -0.042 \end{bmatrix}.
$$

**r** 6.18. Vypočtěte vzájemnou korelační funkci  $R_{12}(m)$  signálů  $s_1$  a  $s_2$  z př.6.12 (viz vzorec 6.40):  $s_1 = [12 - 103], s_2 = [-13211].$ 

 $\mathbf b$   $\check{R}$ ešení:

$$
R_{12}(m) = \frac{1}{N} \sum_{k \in N} s_1(k) s_2(k+m) = 0.2 \sum_{k=0}^{4} s_1(k) s_2(k+m).
$$

Výpočty uspořádáme do tabulek pro  $m = 0, 1, 2, 3$  a 4. Z principu výpočtu vyplyne, že vzájemná korelační funkce je periodická se stejnou periodou jako je perioda signálů  $s_1$  a  $s_2$ .

 $m = 0$ :

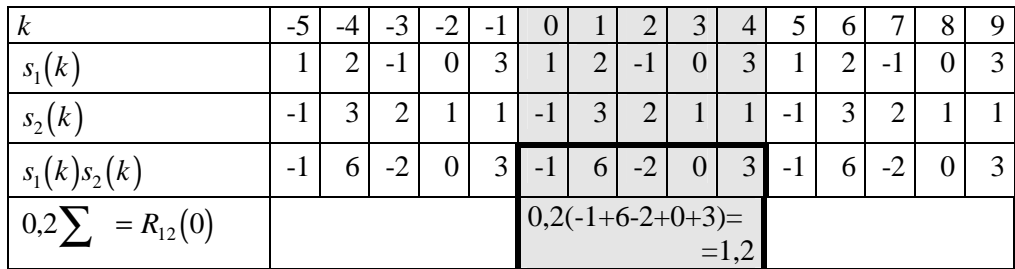

*m =* 1:

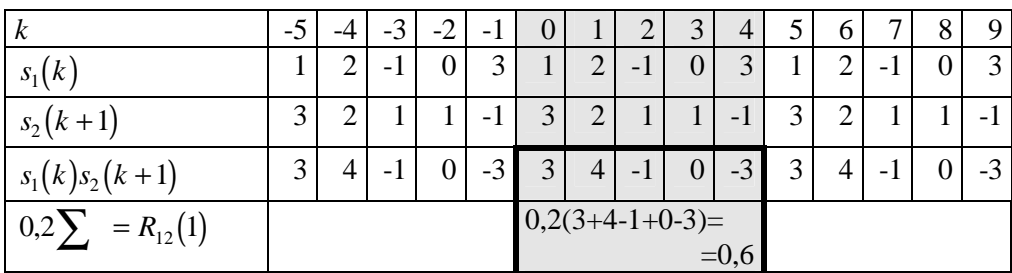

 $m = 2$ :

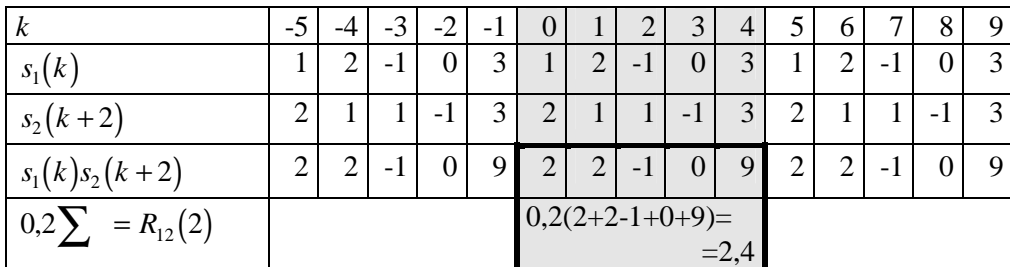

*m* = 3:

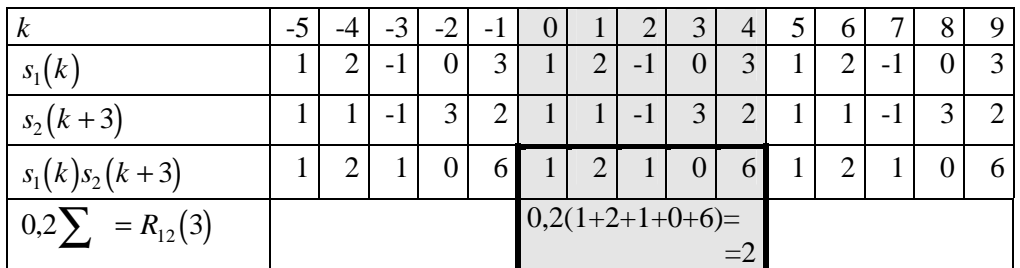

 $m = 4$ :

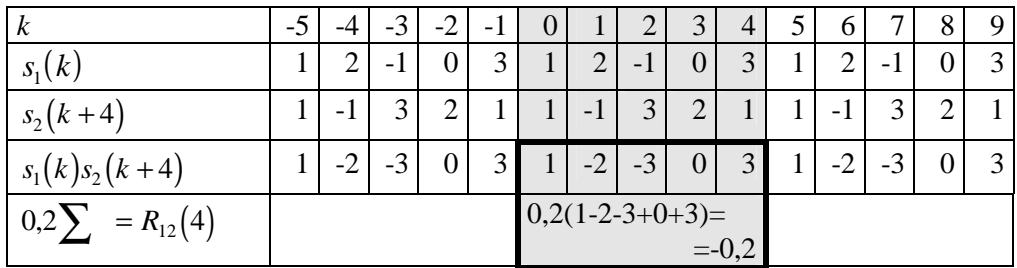

#### **&** *Poznatky z příkladu***:**

Vzájemná korelační funkce  $R_{12}$  signálů  $s_1$  a  $s_2$  je periodická s periodou  $N = 5$ . Jedna perioda je *dána vzorky*

 $R_{12} = [6 \quad 3 \quad 12 \quad 10 \quad -1]/5 = [1,2 \quad 0,6 \quad 2,4 \quad 2 \quad -0,2].$ 

Maximální prvek vektoru 2,4 je prvek č. 2. Znamená to, že posuneme-li signál s<sub>2</sub> o dva vzorky doleva, bude mít spolu se signálem  $s_1$  největší vzájemný výkon (z energetického hlediska se budou *jeden druhé mu nejvíce podobat).*

**r 6.19.** Nalezněte Fourierovy koeficienty vzájemné korelační funkce  $R_{12}$  z př.6.18. Ověřte platnost poučky (6.44).

Řešení pomocí MATLABu:

```
s1 = [1 2 - 1 0 3];
                               % definice signálu s1
s2=[-1 3 2 1 1];% definice signálu s2
r=[1.2 0.6 2.4 2 -0.2];
                               % definice korelační funkce R12
x1 = fft(s1);% výpočet Fourierových koeficientů signálu s1
                               % výpočet Fourierových koeficientů signálu s2
x2 = fft(s2):
xr = fft(r)% výpočet Fourierových koeficientů korelační funkce
xr =Columns 1 through 4
  6.0000
                -2.2361 - 0.9960i 2.2361 - 0.0898i 2.2361 + 0.0898i
 Column<sub>5</sub>
 -2.2361 + 0.9960iconj(x1) *x2/5% součin komplexně sdružených Fourierových koeficientů
                                  signálu s1 a Fourierových koeficientů signálu s2 lomeno
                                  počet vzorků (vzorec 6.44)
ans =Columns 1 through 4
  6.0000
                -2.2361 - 0.9960i 2.2361 - 0.0898i 2.2361 + 0.0898i
 Column<sub>5</sub>
 -2.2361 + 0.9960i
```
**r** 6.20. Vypočtěte vzájemnou korelační funkci signálů  $s_1$  a  $s_2$  z př.6.12

 $s_1 = [1 \ 2 - 1 \ 0 \ 3], s_2 = [-1 \ 3 \ 2 \ 1 \ 1]$ pomocí algoritmů DFT a IDFT.

#### $\mathsf{D}$   $\check{R}$ *ešení*:

 $\ddot{\cdot}$ 

Z rovnic (6.43) a (6.44) vyplývá následující postup:

- 1. Vypočteme Fourierovy koeficienty signálů  $s_1$  a  $s_2$  pomocí DFT (vzorec 6.25).
- 2. Komplexně sdružené koeficienty signálu  $s_1$  vynásobíme koeficienty signálu  $s_2$  a vydělíme počtem vzorků (viz vzorec 6.44). Dostaneme Fourierovy koeficienty vzájemné korelační funkce.
- 3. Vzájemnou korelační funkci získáme zpětnou Fourierovou transformací (vzorec 6.24).

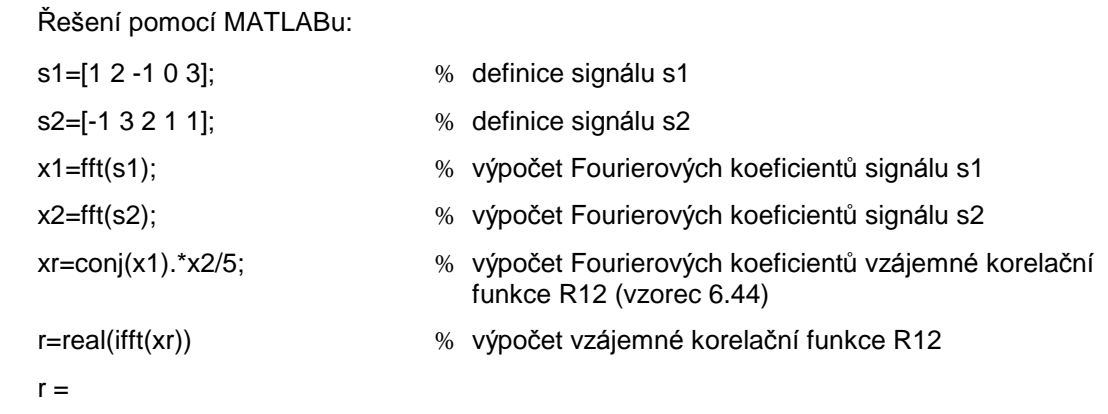

1.2000 0.6000 2.4000 2.0000 -0.2000

**r** 6.21. Ze signálů  $s_1$  a  $s_2$  je počítána vzájemná korelační funkce  $R_{12}$ . Známe pouze signál  $s_1$  a korelační funkci (zapsány jsou vzorky z 1 periody):

 $s_1 = \begin{bmatrix} 1 & 12 & -3 & 5 & -2 & 3 & -5 & 7 \end{bmatrix}$  $R_{12} = [8,4 \quad 13 \quad 0,2 \quad 3,8 \quad -0,6 \quad 6 \quad -0,8 \quad 14,5].$ Určete signál  $s_2$ .

#### $\mathbf b$   $\check{R}$ ešení:

Je třeba nalézt původní signál, jehož korelace se známým jiným signálem je rovněž známa (tzv. dekorelace). S využitím vzorce (6.44) můžeme použít tento postup:

- 1. Algoritmem DFT vypočteme Fourierovy koeficienty signálů  $s_1$ ( $\mathbf{X}_1$ ) a  $R_{12}$ ( $\mathbf{X}_2$ ).
- 2. Z (6.44) vypočteme Fourierovy koeficienty signálu  $s_2$ :

 $\mathbf{X}_{2}^{\mathbf{g}}=N\mathbf{X}_{R}^{\mathbf{g}}/\mathbf{X}_{1}^{\mathbf{g}}$ .

3. Algoritmem zpětné DFT vypočteme vzorky signálu s2.

```
\ddot{\cdot}Ukázka řešení MATLABem:
```
 $s1=[1 12 - 3 5 - 2 3 - 5 7];$ % zadání signálu s1 R=[8.4 13 0.2 3.8 -0.6 6 -0.8 14.5]; % zadání vzájemné korelační funkce  $x1 = fft(s1); x3 = fft(R);$ % výpočet Fourierových koeficientů s1 a R  $x2=8*x3./conj(x1);$ % výpočet Fourierových koeficientů s2 s2=real(ifft(x2)) % výpočet vzorků s2  $s2 =$ 9.9622 4.9786 2.5215 1.1852 0.5648 0.3695 0.1849 0.0111

Signál  $s_2$  je tedy ve tvaru

```
s_2 = [9,9622 \quad 4,9786 \quad 2,5215 \quad 1,1852 \quad 0,5648 \quad 0,3695 \quad 0,1849 \quad 0,0111].
```
**r** 6.22. Vypočtěte autokorelační funkce  $R_1(m)$  a  $R_2(m)$  signálů  $s_1$  a  $s_2$  z př.6.12 (viz vzorec 6.45):  $s_1 = [12 - 103], s_2 = [-13211].$ 

 $\mathbf b$   $\check{R}$ ešení:

$$
R(m) = \frac{1}{N} \sum_{k \in N} s(k) s(k+m) = 0.2 \sum_{k=0}^{4} s(k) s(k+m).
$$

a)

 $R_1(0) = 0.2[1.1 + 2.2 + (-1)(-1) + 3.3] = 3,$  $R_1(1) = 0.2[1.2 + 2.(-1) + (-1) \cdot 0 + 0.3 + 3.1] = 0.6$ ,  $R_1(2) = 0.2[1(-1) + 2.0 + (-1) .3 + 0.1 + 3.2] = 0.4$ ,  $R_1(3) = 0,2[1.0 + 2.3 + (-1).1 + 0.2 + 3.(-1)] = 0,4$ 

$$
R_1(4) = 0.2[1.3 + 2.1 + (-1).2 + 0.(-1) + 3.0] = 0.6.
$$

Proto

$$
R_1 = \begin{bmatrix} 3 & 0.6 & 0.4 & 0.4 & 0.6 \end{bmatrix}.
$$

Nultý člen  $R_1$  je největší ze všech a udává kvadrát efektivní hodnoty signálu  $s_1$  (viz vzorec 6.47). b)

$$
R_2(0) = 0,2[(-1)(-1) + 3.3 + 2.2 + 1.1 + 1.1] = 3,2,
$$
  
\n
$$
R_2(1) = 0,2[(-1).3 + 3.2 + 2.1 + 1.1 + 1.(-1)] = 1,
$$
  
\n
$$
R_2(2) = 0,2[(-1).2 + 3.1 + 2.1 + 1.(-1) + 1.3] = 1,
$$
  
\n
$$
R_2(3) = 0,2[(-1).1 + 3.1 + 2.(-1) + 1.3 + 1.2] = 1,
$$
  
\n
$$
R_2(4) = 0,2[(-1).1 + 3.(-1) + 2.3 + 1.2 + 1.1] = 1.
$$

Proto

$$
R_2 = [3, 2 \quad 1 \quad 1 \quad 1 \quad 1].
$$

Nultý člen  $R_2$  je největší ze všech a udává kvadrát efektivní hodnoty signálu  $s_2$  (viz vzorec 6.47).

- **r 6.23.** Nalezněte Fourierovy koeficienty autokorelačních funkcí  $R_1$  a  $R_2$  z př.6.22. Ověřte platnost poučky (6.49).
	- **:** <sup>Ř</sup> <sup>e</sup>šení pomocí MATLABu:

```
a)
```

```
s1=[1 2 -1 0 3]; % definice signá lu s1
x1=fft(s1); with the with the with the výpočet Fourierových koeficientů signálu s1
r1=[3 0.6 0.4 0.4 0.6]; 	 % definice autokorelační funkce signálu s1
fft(r1) % výpoč et Fourierový ch koeficientů autokorelač nífunkce
ans =
  Columns 1 through 4 
  5.0000 2.7236 - 0.0000i 2.2764 - 0.0000i 2.2764 - 0.0000i
  Column 5 
  2.7236 + 0.0000i
(abs(x1)).^2/5 				 % výpočet Fourierových koeficientů autokorelační funkce
                                z vzorce (6.49)
```
ans =

5.0000 2.7236 2.2764 2.2764 2.7236

Autokorelační funkce se tedy dá zapsat podle (6.24) a (6.50):

$$
R_1(m) = \frac{1}{5} \left[ 5 + 2{,}7236e^{\frac{jm\frac{2p}{5}}{5}} + 2{,}2764e^{\frac{jm\frac{2p}{5}}{5}} + 2{,}2764e^{\frac{jm\frac{3^2p}{5}}{5}} + 2{,}7236e^{\frac{jm\frac{3^2p}{5}}{5}} \right] =
$$
  
= 1 + 1,08944 cos(0,4p m) + 0,91056 cos(0,8p m).

b)

```
s2=[-1 3 2 1 1]; % definice signá lu s2
x2=fft(s2);<br>
% výpočet Fourierových koeficientů signálu s2
r2=[3.2 1 1 1 1]; 		 % definice autokorelační funkce signálu s2
fft(r2) % výpoč et Fourierový ch koeficientů autokorelač nífunkce
ans =
 Columns 1 through 4 
  7.2000 2.2000 - 0.0000i 2.2000 - 0.0000i 2.2000 - 0.0000i
  Column 5 
  2.2000 + 0.0000i
(abs(x2)).^2/5 % výpoč et Fourierový ch koeficientů autokorelač nífunkce 
                               z vzorce (6.49)
ans =
   7.2000 2.2000 2.2000 2.2000 2.2000
```
Autokorelační funkce se tedy dá zapsat podle (6.24) a (6.50):

$$
R_2(m) = \frac{1}{5} \left[ 7,2 + 2,2e^{-jm\frac{2p}{5}} + 2,2e^{-jm\frac{2p}{5}} + 2,2e^{-jm\frac{3\frac{2p}{5}}{5}} + 2,2e^{-jm\frac{3\frac{2p}{5}}{5}} \right] =
$$
  
= 1,44 + 0,88 cos(0,4p m) + 0,88 cos(0,8p m).

**r 6.24.** Vypočtěte autokorelační funkce signálů  $s_1$  a  $s_2$  z př.6.12

 $s_1 = [12 - 103], s_2 = [-13211]$ pomocí algoritmů DFT a IDFT.

# **þ** *Ř ešení***:**

Z rovnic (6.48) a (6.49) vyplývá následující postup výpočtu autokorelační funkce signálu *s*:

- 1. Vypoč teme Fourierovy koeficienty signálu s pomocí DFT (vzorec 6.25).
- 2. Druhé mocniny modulů koeficientů vydělíme počtem vzorků (viz vzorec 6.49). Dostaneme Fourierovy koeficienty autokorelační funkce.
- 3. Autokorelační funkci získáme zpětnou Fourierovou transformací (vzorec 6.24).

#### **:** <sup>Ř</sup> <sup>e</sup>šení pomocí MATLABu:

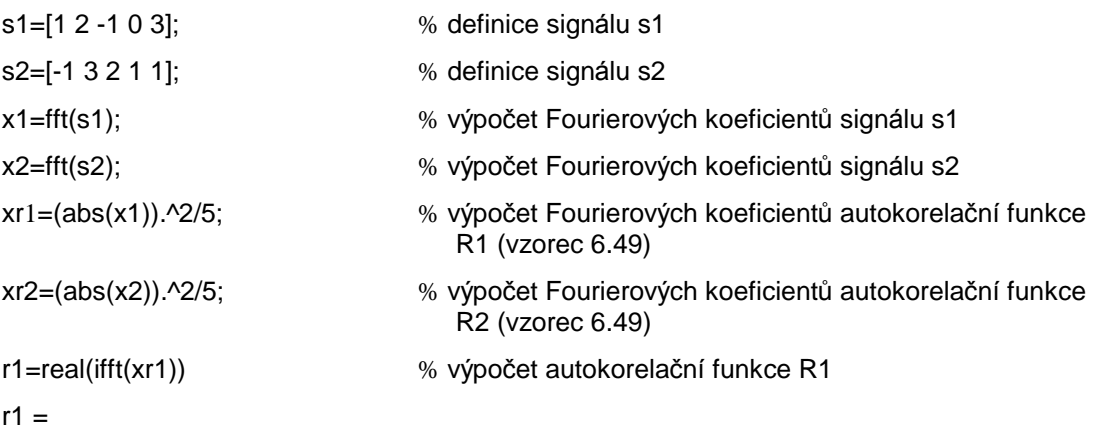

3.0000 0.6000 0.4000 0.4000 0.6000  $r2 = real(ifft(xr2))$ % výpočet autokorelační funkce R2  $r2 =$ 3.2000 1.0000 1.0000 1.0000 1.0000